# **pixbet como ver minhas apostas - br bet app:jocuri casino online**

**Autor: symphonyinn.com Palavras-chave: pixbet como ver minhas apostas**

#### **Resumo:**

**pixbet como ver minhas apostas : symphonyinn.com está esperando por você, as surpresas são infinitas!** 

O que é o programa de afiliados da Pixbet?

O programa de afiliados da Pixbet é uma oportunidade emocionante de se juntar a uma plataforma de apostas online popular e ganhar comissões atraentes. Ao se tornar um afiliado, é possível promover a Pixbet e incentivar outras pessoas a se inscreverem na plataforma, ganhando comissões únicas no processo.

Como se tornar um afiliado da Pixbet?

Para se tornar um afiliado da Pixbet, basta seguir algumas etapas simples:

1. Crie **pixbet como ver minhas apostas** conta na plataforma de afiliados da Pixbet.

#### **Índice:**

- 1. pixbet como ver minhas apostas br bet app:jocuri casino online
- 2. pixbet como ver minhas apostas :pixbet confiavel
- 3. pixbet como ver minhas apostas :pixbet confiável

### **conteúdo:**

# **1. pixbet como ver minhas apostas - br bet app:jocuri casino online**

# **Tribunal Internacional de Justiça rejeita pedido da Nicarágua para impedir vendas de armas da Alemanha a Israel**

O Tribunal Internacional de Justiça rejeitou, por 15 votos a 1, uma solicitação da Nicarágua para que a Alemanha parasse de vender armas a Israel. A decisão, de acordo com a sentença lida na corte **pixbet como ver minhas apostas** Haia, é baseada **pixbet como ver minhas apostas** uma decretação significativa nas recentes vendas alemãs de armas a Israel, na natureza essencialmente defensiva das armas vendidas recentemente e nos processos extensos de governo alemão para considerar se as armas seriam usadas para perseguir crimes de guerra ou genocídio.

A Nicarágua encontrou dificuldades **pixbet como ver minhas apostas** convencer o TIJ de que as vendas alemãs de armas faziam dela cúmplice **pixbet como ver minhas apostas** suposto genocídio de palestinos devido à diminuição nas vendas de armas a Israel desde o início da guerra **pixbet como ver minhas apostas** Gaza **pixbet como ver minhas apostas** 7 de outubro de 2024.

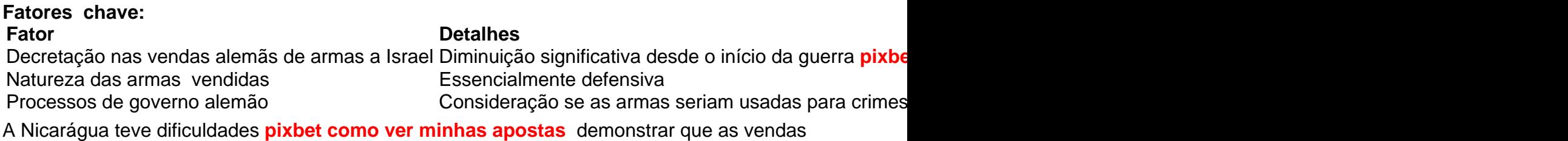

alemãs de armas tornavam a Alemanha cúmplice **pixbet como ver minhas apostas** supostos atos de genocídio na Faixa de Gaza devido à redução nas vendas de armas a Israel desde o início do conflito **pixbet como ver minhas apostas** 2024.

### **Diminuição nas vendas alemãs de armas a Israel:**

- 2024: €326.5m (£279.2m)
- 2024 até março: €1m (£855,000)

O tribunal também descobriu que apenas quatro licenças para armas de guerra foram emitidas pelo governo alemão, incluindo duas para munição de treinamento. Além disso, o tribunal confirmou que 3.000 armas anti-tanque portáteis foram fornecidas e que licença para a venda de um submarino aguarda aprovação. A Alemanha afirmou que 98% das licenças concedidas diziam respeito a equipamento militar defensivo, não a armas de guerra.

O tribunal também rejeitou uma obrigação da Alemanha **pixbet como ver minhas apostas** continuar financiando o UNRWA (Agência das Nações Unidas para os Refugiados da Palestina no Próximo Oriente), afirmando que as contribuições são voluntárias e que outros meios existem para fornecer ajuda humanitária na Faixa de Gaza.

#### **Alegações nicaraguenses:**

Alemanha ciente do uso de armas **pixbet como ver minhas apostas** Gaza para commeter ● crimes de guerra

O presidente do tribunal, Nawaf Salam, afirmou: "Com

A instituição com sede **pixbet como ver minhas apostas** Washington disse que a recente queda nos preços das commodities estava se estabilizando mesmo antes dos recentes ataques de mísseis do Irã e Israel - tornando as decisões sobre taxas para os bancos centrais mais difíceis. Mas acrescentou que **pixbet como ver minhas apostas** previsão de preços médios do petróleo bruto, **pixbet como ver minhas apostas** média USR\$ 84 o barril este ano se mostraria otimista demais no caso da crise piorar.

Os temores de uma guerra **pixbet como ver minhas apostas** grande escala no Oriente Médio já levaram a um aumento nos preços do petróleo e custos mais caros com combustível para os motoristas. Um barril bruto Brent está sendo negociado por BR R\$ 87, enquanto o preço médio da gasolina sem chumbo não é superior à 1 milhão pela primeira vez desde novembro passado (ver abaixo).

# **2. pixbet como ver minhas apostas : pixbet confiavel**

pixbet como ver minhas apostas : - br bet app:jocuri casino online

Você está procurando um jogo divertido e emocionante para jogar na Pixbet? Não procure mais! Nós temos você coberto com uma lista dos melhores jogos de se divertir. Se é jogador experiente ou apenas procura algo novo, nós podemos fazer alguma coisa por todos os jogadores

1. Bingo

Bingo é um jogo clássico que se ama por muitos. É fácil de aprender e jogar, tornando-se uma ótima opção para todas as idades O objetivo do game consiste em marcar números no seu cartão como eles são chamados fora o primeiro jogador a completar com sucesso os padrões específicos dos seus jogos ganhados na Pixbet você pode apostar bingos ou diversão real! 2. Slots

Slots são uma escolha popular para muitos jogadores. Eles é fácil de jogar e oferecer vários temas, bônus ou outros jogos no Pixbet que você pode escolher entre diversos slot games na plataforma da marca: caça-níqueis clássicos vídeo com fenda progressiva cada jogo tem suas próprias características únicas por meio dos seus bónus; assim terá certeza em encontrar algo adequado ao seu estilo!

A Pixbet é uma casa de apostas esportivas online que oferece uma grande variedade de esportes e eventos para você 4 apostar. O aplicativo Pixbet está disponível para download no Google Play

para dispositivos Android e na App Store para dispositivos 4 iOS.

### Para instalar o aplicativo Pixbet em **pixbet como ver minhas apostas** um dispositivo Android:

1. Acesse o site oficial da Pixbet.

2. Role a página 4 para baixo até o final e clique em **pixbet como ver minhas apostas** "Disponível no Google Play".

3. Na tela seguinte, clique em **pixbet como ver minhas apostas** "Download" 4 e permita a instalação do aplicativo.

# **3. pixbet como ver minhas apostas : pixbet confiável**

### **pixbet como ver minhas apostas**

A Pixbet é uma plataforma de apostas online que vem ganhando reconhecimento e aclamação dos usuários no Brasil. Com uma variedade de apostas esportivas e jogos de cassino, a Pixbet é reconhecida por **pixbet como ver minhas apostas** confiabilidade e segurança. Nesta análise, examinaremos as opiniões dos consumidores, ofereceremos um panorama geral das promoções disponíveis e abordaremos as reclamações, se houver.

### **pixbet como ver minhas apostas**

Em geral, a Pixbet é altamente avaliada pelos seus usuários. De acordo com o [aposta betboo,](/post/aposta-betboo-2024-07-13-id-3620.pdf) a empresa possui um selo de avaliação de 53,11%. Isso é baseado em **pixbet como ver minhas apostas** 73 reclamações resolvidas e diversas opiniões positivas. No geral, os usuários elogiam a empresa por **pixbet como ver minhas apostas** facilidade de uso, variedade de jogos e rápida resolução de reclamações.

### **Promoções e bônus: Explore as ofertas disponíveis**

A Pixbet oferece vários bônus e promoções para os seus usuários, inclusive:

- Bônus de boas-vindas: Até R\$ 600,00 de reembolso em **pixbet como ver minhas apostas** seu primeiro depósito;
- Programa Cashback: Receba 10% de cashback todas as semanas;
- Promoções esportivas: Aproveite ofertas especiais sobre eventos esportivos selecionados;
- Super Quina: Participe da loteria oferecida pelo site;
- Código promocional Pixbet 2024: Ative e aposte a taxa de R\$ 600 usando o código **LANCE!**

### **Reclamações e resolução de problemas**

Esteja ciente de que todos os sites podem vir a receber reclamações e a Pixbet não é diferente. O importante a se considerar é como a marca trata e resolve esses problemas:

- Pix na Pixbet: A empresa oferece um serviço de ativação Pix painless e fácil, e normalmente processa as solicitações de saques em **pixbet como ver minhas apostas** torno de 10 minutos;
- Política de auto-exclusão: A Pixbet pode limitar saques dependendo do valor girado e do histórico do usuário. Isso visa promover um Ambiente de Jogo Responsável e Saudável;
- Suporte: Suporte disponível em **pixbet como ver minhas apostas** diversos canais de ●comunicação, como email (

### **Em resumo**

O consenso geral é que a Pixbet é confiável e segura para realizar apostas esportivas online. Além disso, a oferta do site traz uma série de grandes vantagens na comparação à outros competidores, tais como saques rápidos, saques mínimos baixos, jogos de alta qualidade, solidez e total descentralização. Não parece haver uma máquina de estado abrindo na integração do BNB, como procurada

### **Confira e decida pela si próprio!**

#### **Informações do documento:**

Autor: symphonyinn.com Assunto: pixbet como ver minhas apostas Palavras-chave: **pixbet como ver minhas apostas - br bet app:jocuri casino online** Data de lançamento de: 2024-07-13

#### **Referências Bibliográficas:**

- 1. [site de aposta da blazer](/site-de-aposta-da-blazer-2024-07-13-id-43862.pdf)
- 2. [jogo mario online](/jogo-mario-online-2024-07-13-id-32173.pdf)
- 3. [jogar mahjong online](/jogar-mahjong-online-2024-07-13-id-30389.htm)
- 4. [atlético paranaense e juventude palpite](https://www.dimen.com.br/aid-category-not�cias/app/atl�tico-paranaense-e-juventude-palpite-2024-07-13-id-6846.htm)